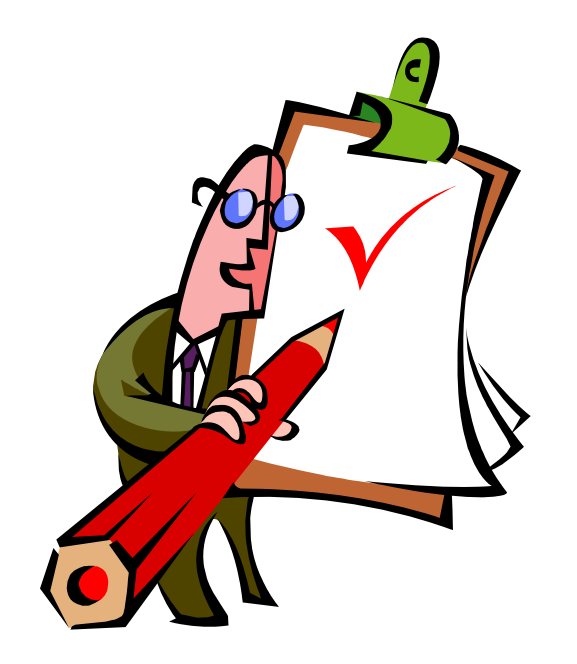

## **Open Checklist Interactive Language**

An Introduction to **OCIL**

Maria Casipe 10/26/2009

# History of OCIL

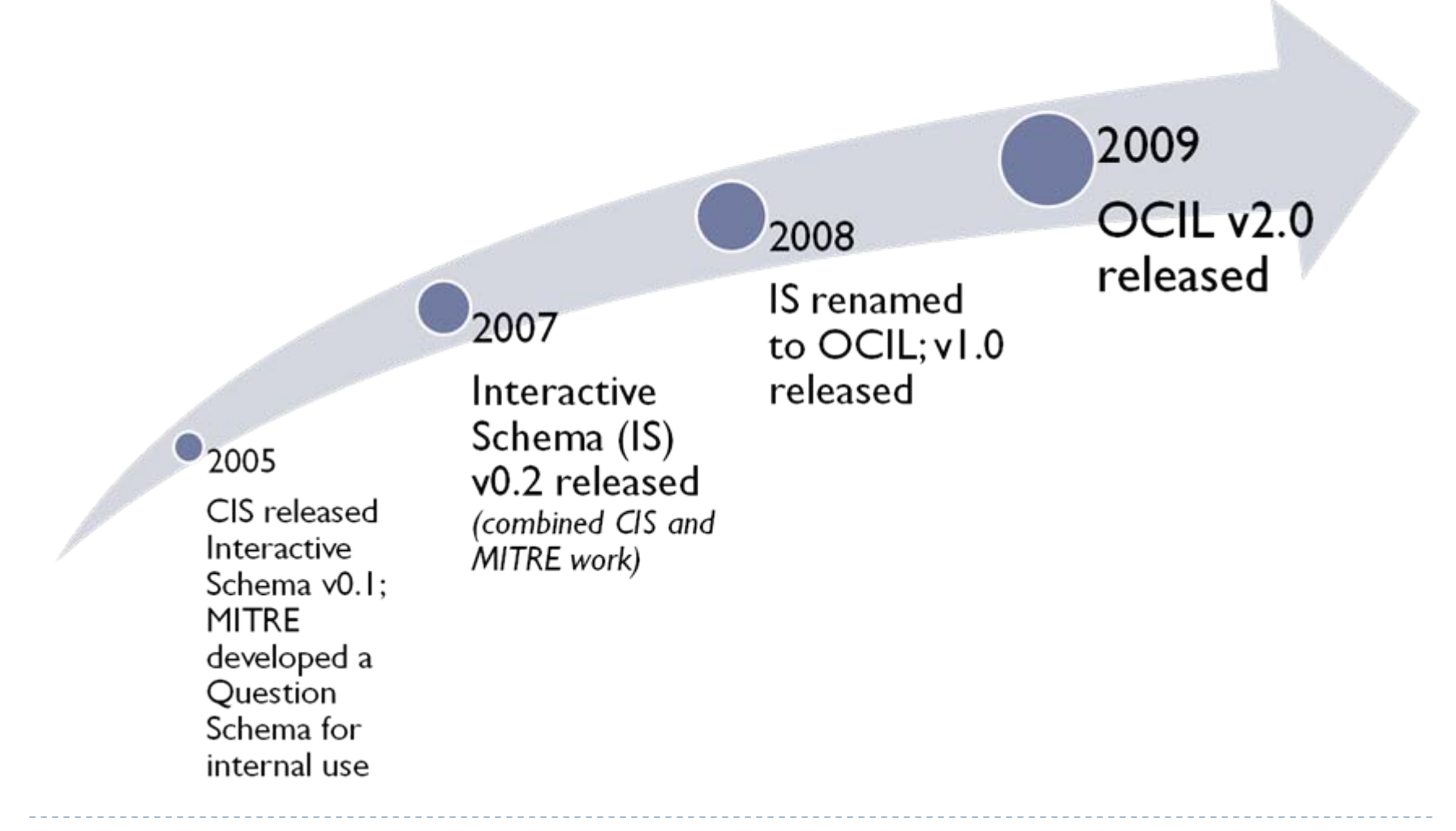

# Security Automation Standards

### ▶ XCCDF

[eXtensible Configuration Checklist Description Format]

A specification language for writing security checklists, benchmarks, and related kinds of documents.

## OVAL

[Open Vulnerability and Assessment Language]

A specification language for writing machine-readable rules to check a state of the system.

## XCCDF and OVAL Documents

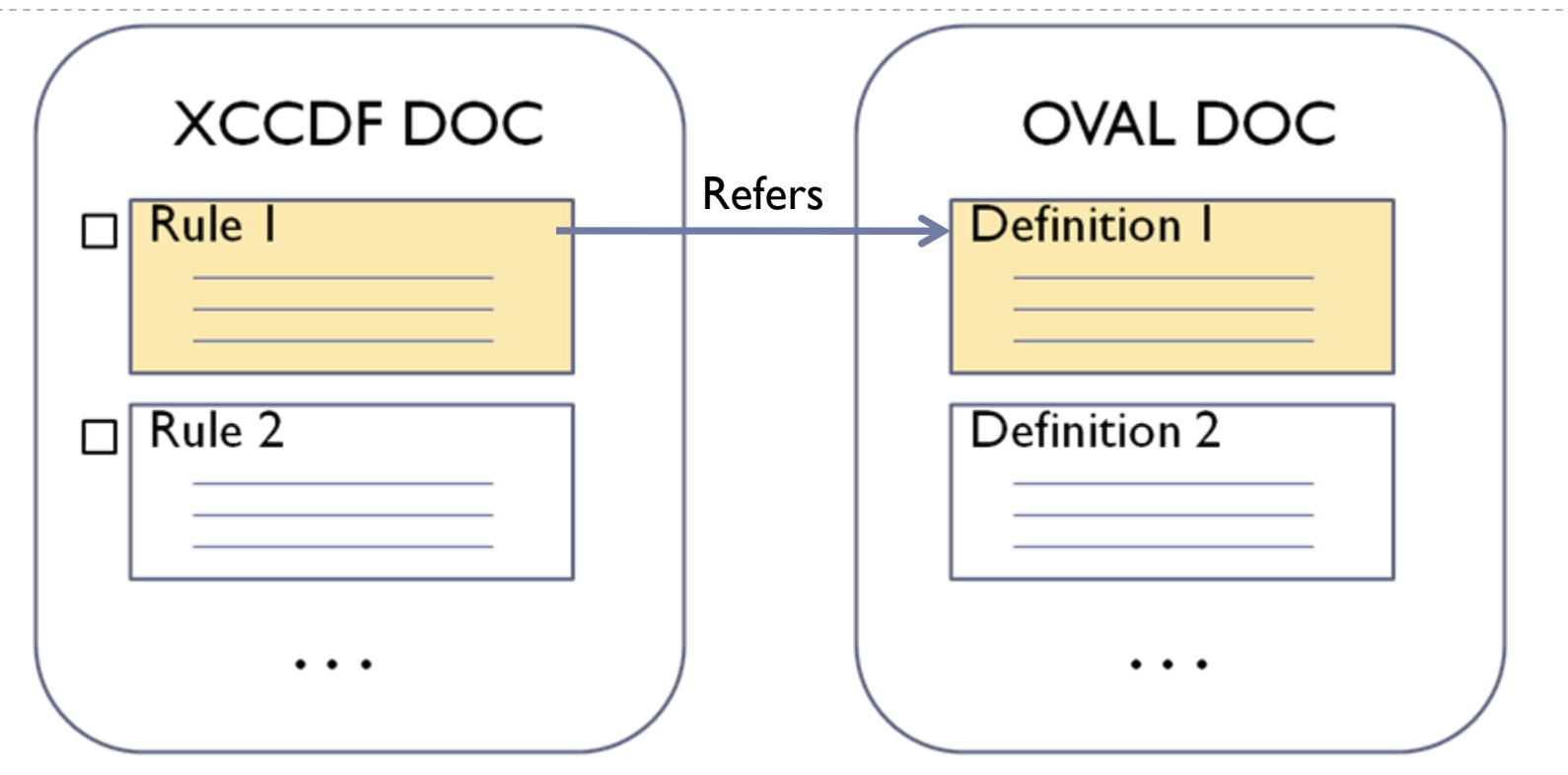

*Rule 1:* Minimum password length must be 12. *Definition 1:* Check registry that minimum password length is set to 12.

## XCCDF and OCIL Documents

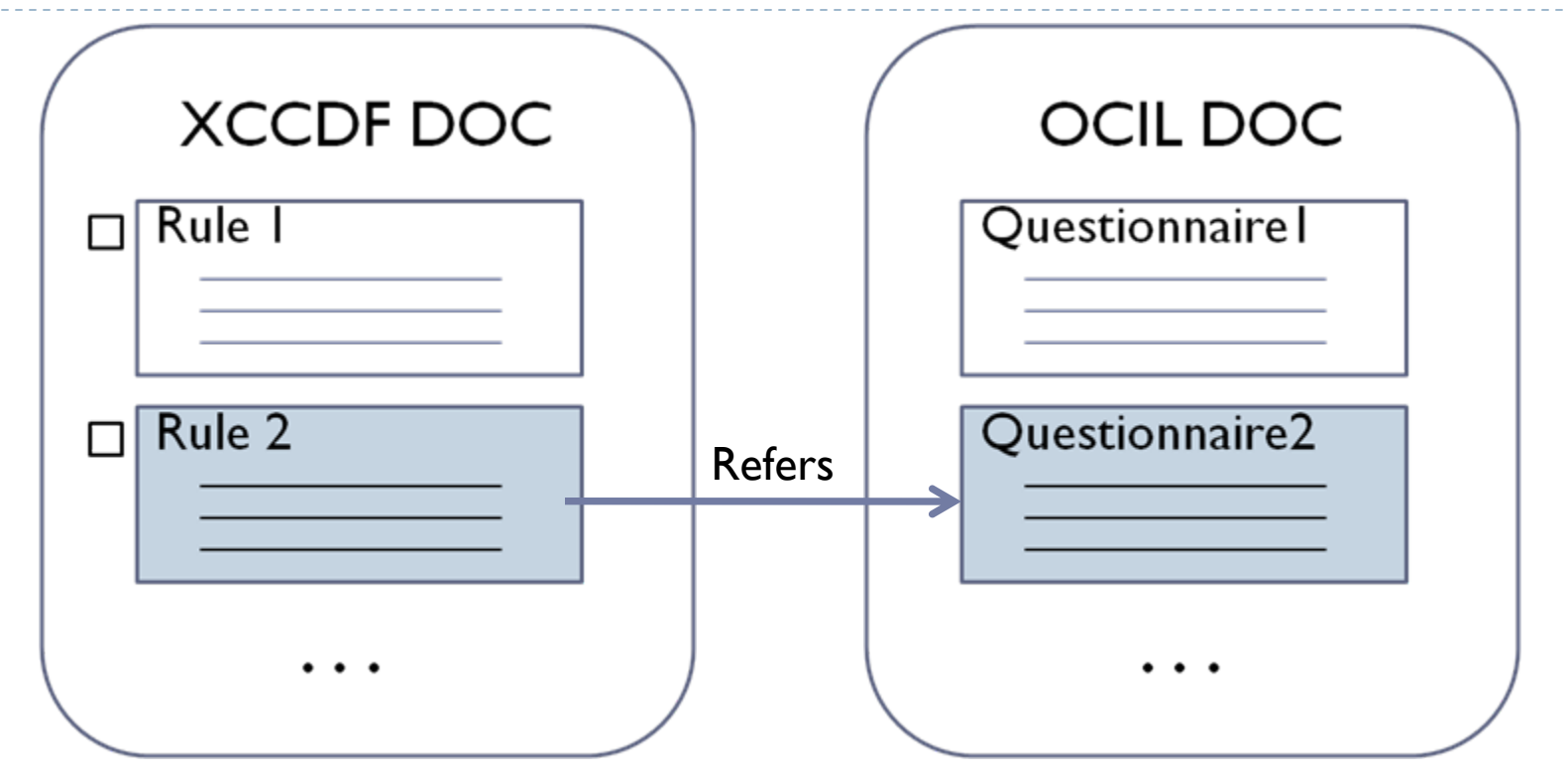

*Rule 2:* **All laptops must be locked with a cable lock.** *Questionnaire 2:* Check with security officer that all laptops have been locked with a cable lock.

### **Basic Features of OCIL**

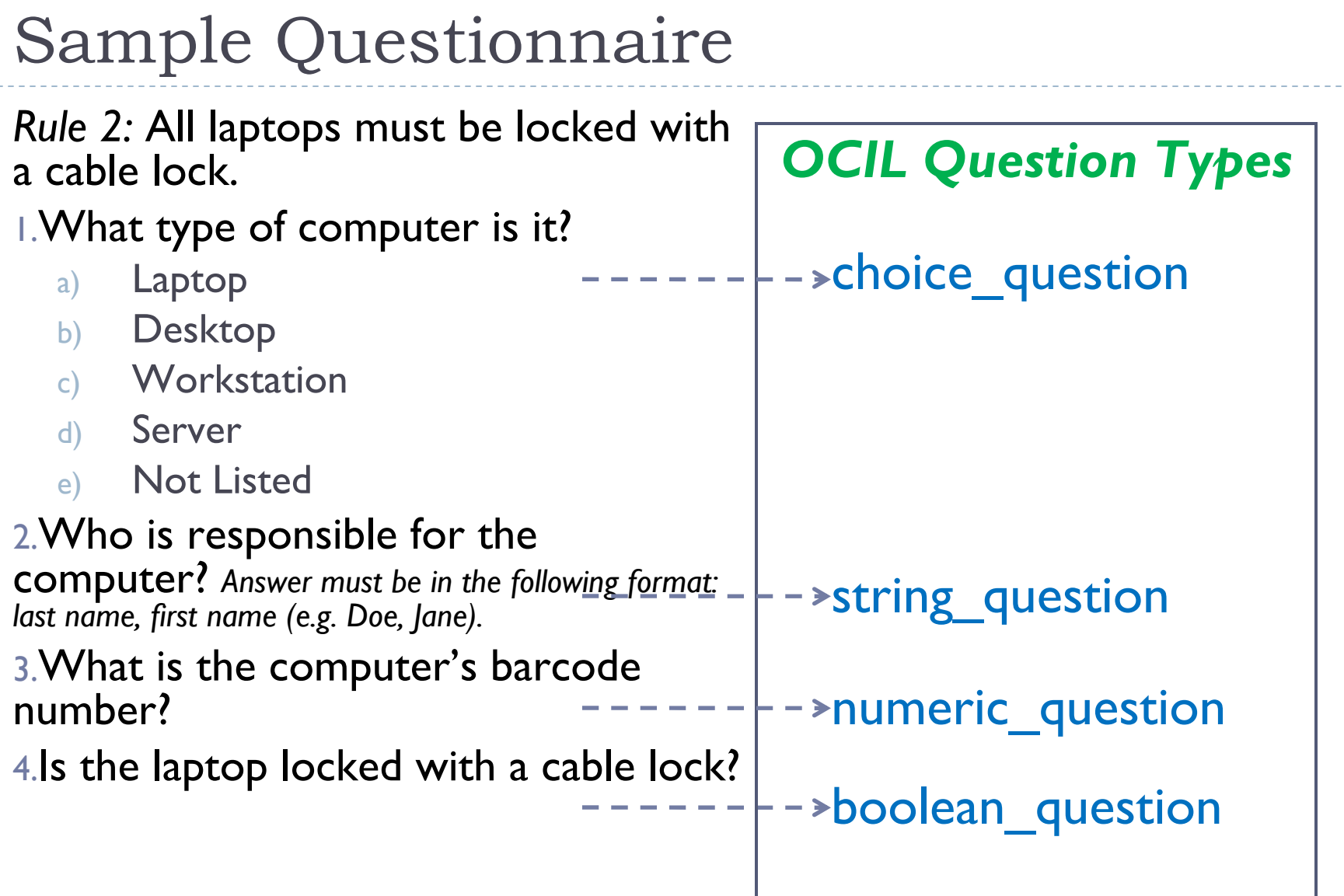

Example 1: A Questionnaire with A Single Question

All laptops must be locked with a cable lock.

1. Is the laptop locked with a cable lock?

## Core OCIL Objects

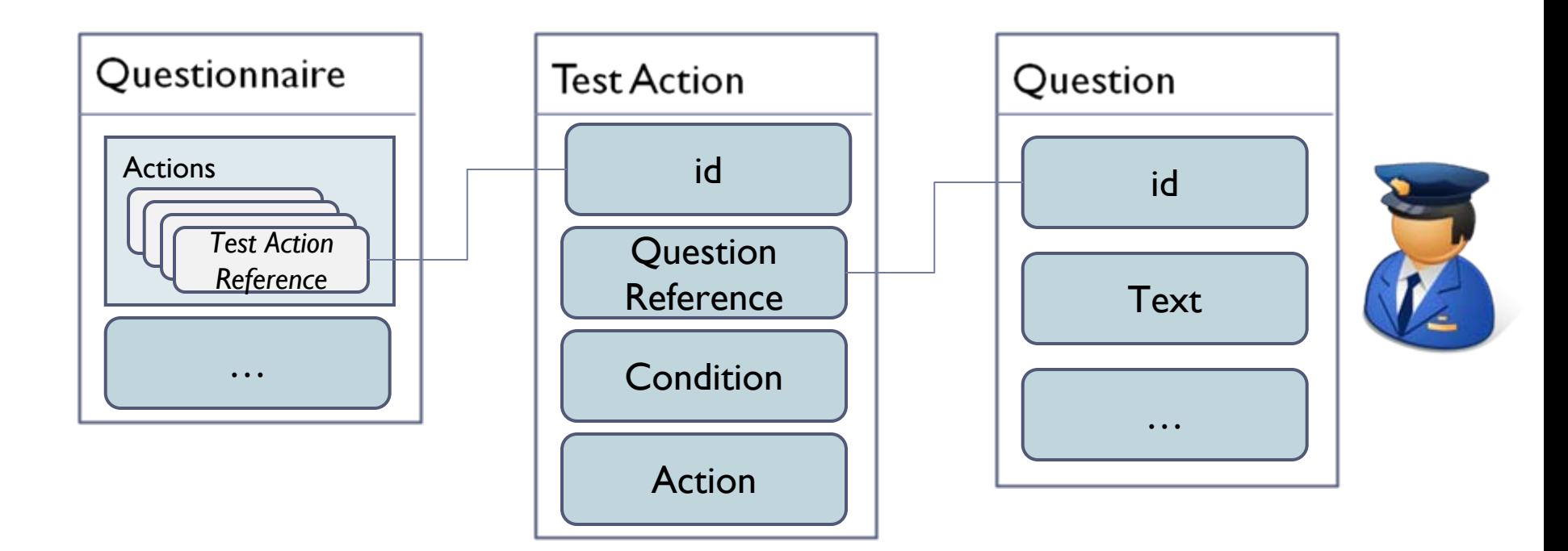

 $\blacktriangleright$ 

# Creating an OCIL Questionnaire: Step 1

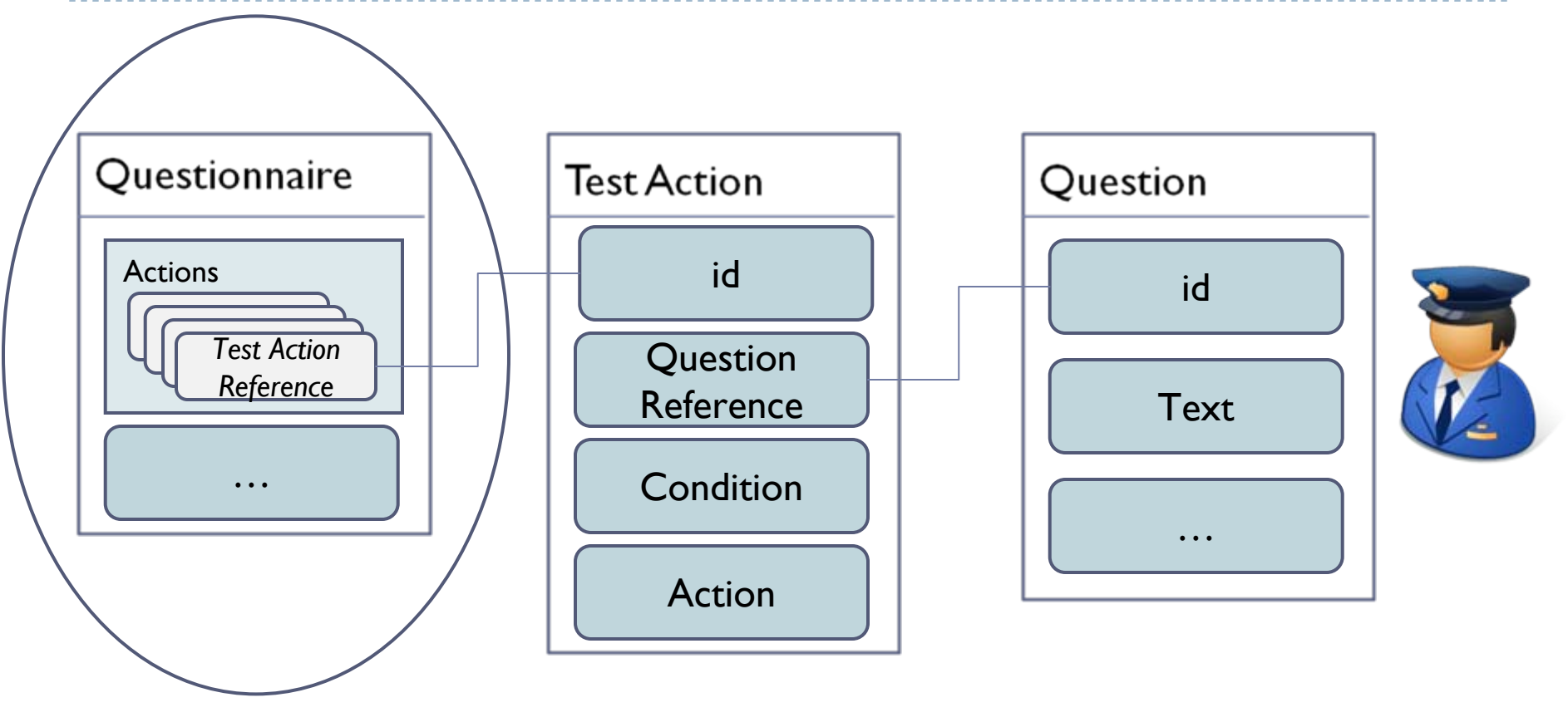

STEP 1: Create a Questionnaire.

5th Annual IT Security Automation Conference

 $\blacktriangleright$ 

# Step 1: Create a Questionnaire

### <questionnaire id="ocil:mitre.org:questionnaire: l">

 $<$ title $>$ 

All laptops must be locked with a cable lock

 $\langle$ title $\rangle$ 

<description>

The following questionnaire interviews a security officer to check that all laptops have been locked with a cable lock.

</description>

<references>

<reference href="http://cce.mitre.org">CCE-0123-4 </reference>

</references>

. .

</questionnaire>

Questionnaire Actions*Test Action Reference*…

# Creating an OCIL Questionnaire: Step 2

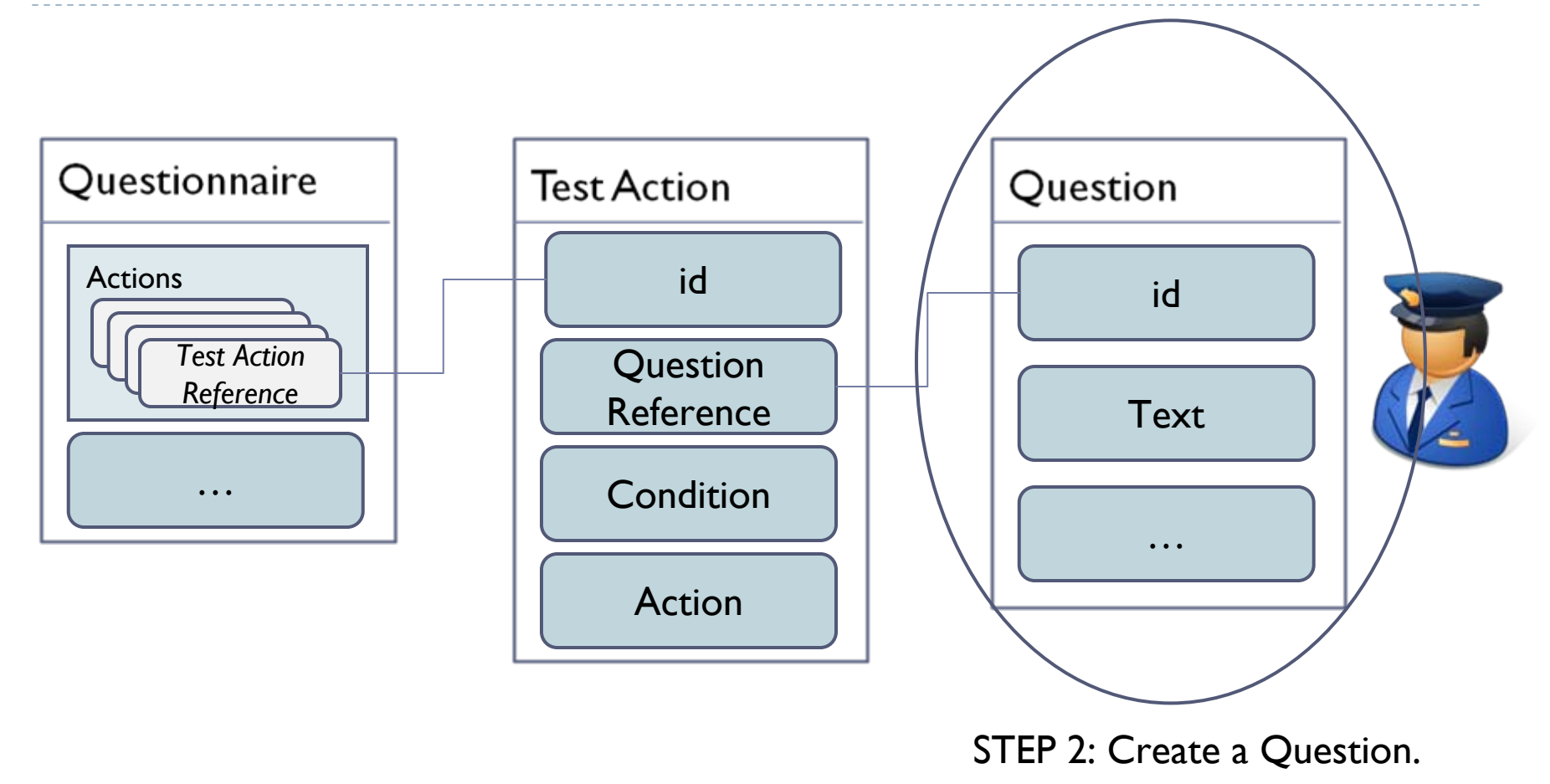

5th Annual IT Security Automation Conference

 $\blacktriangleright$ 

Step 2: Create a Question

Is the laptop locked with a cable lock?

<boolean\_question id <sup>=</sup>"ocil:mitre.org:question:4" model <sup>=</sup>"MODEL\_YES\_NO" >

<question\_text>

Is the laptop locked with a cable lock?

</question\_text>

</boolean\_question>

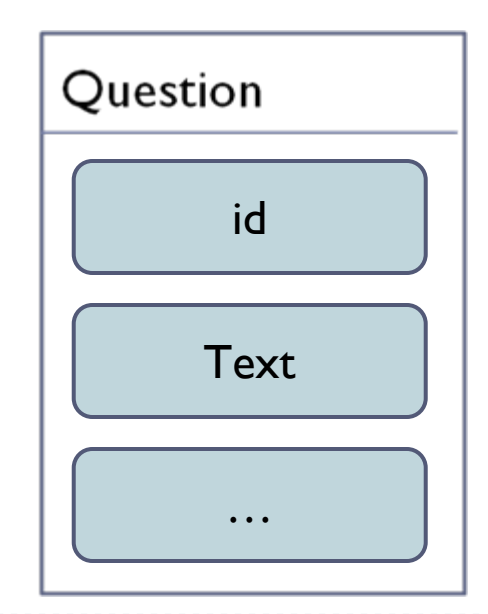

# Creating an OCIL Questionnaire: Step 3

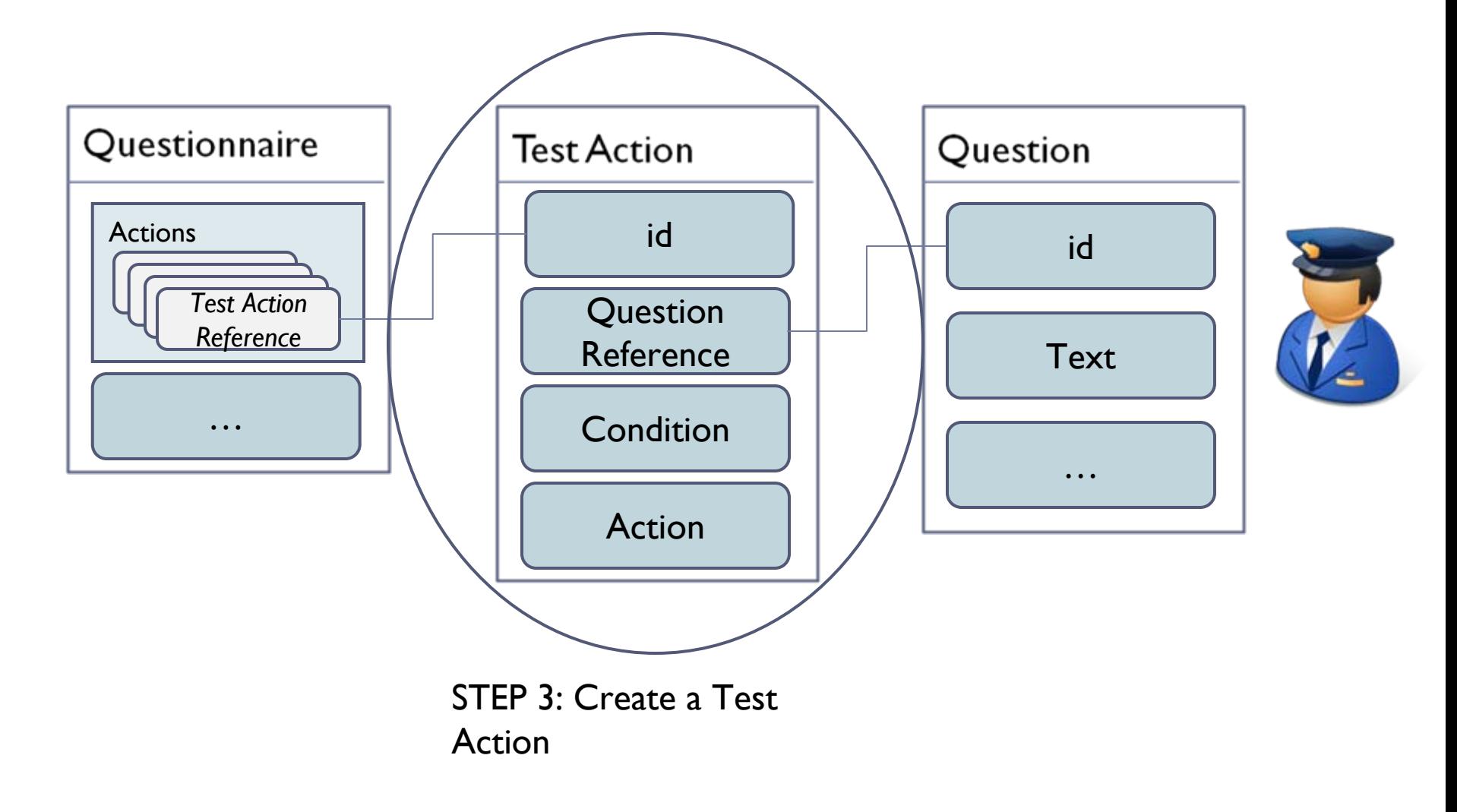

ь

## Step 3: Create a Test Action

<boolean\_question\_test\_action id <sup>=</sup>"ocil:mitre.org:testaction:4" question\_ref <sup>=</sup>"ocil:mitre.org:question:4" > <when\_true> <result>PASS</result></when\_true> <when\_false> <result>FAIL</result>**Test Action**  $\le$ /when false $>$ id<when\_not\_applicable> <result>NOT\_APPLICABLE</result>  $\le$ /when not applicable $\ge$ <when not tested> <result>NOT\_TESTED</result> </when\_not\_tested> </boolean\_question\_test\_action>

**Condition** Action**Ouestion** Reference

## Step 4: Link Questionnaire and Test Action

### <questionnaire id="ocil:mitre.org:questionnaire: l">

### $<$ title $>$

All laptops must be locked with a cable lock

 $\langle$ title>

<description>

The following questionnaire interviews a security officer to check that all laptops have been locked with a cable lock.

</description>

<references>

<reference href="http://cce.mitre.org">CCE-0123-4 </reference>

</references>

### **<actions>**

**<test\_action\_ref> ocil:mitre.org:testaction:4**

**</test\_action\_ref>**

**</actions>**

</questionnaire>

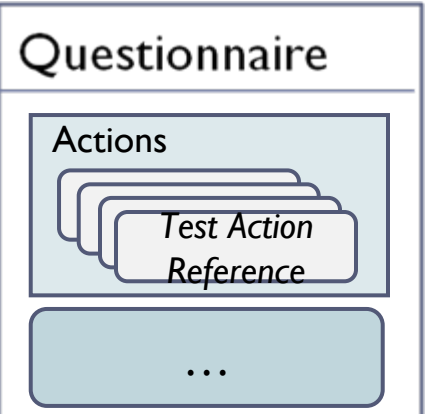

Putting it all together: *A Questionnaire with A Single Question*

All laptops must be locked with a cable lock.

1) Is the laptop locked with a cable lock?

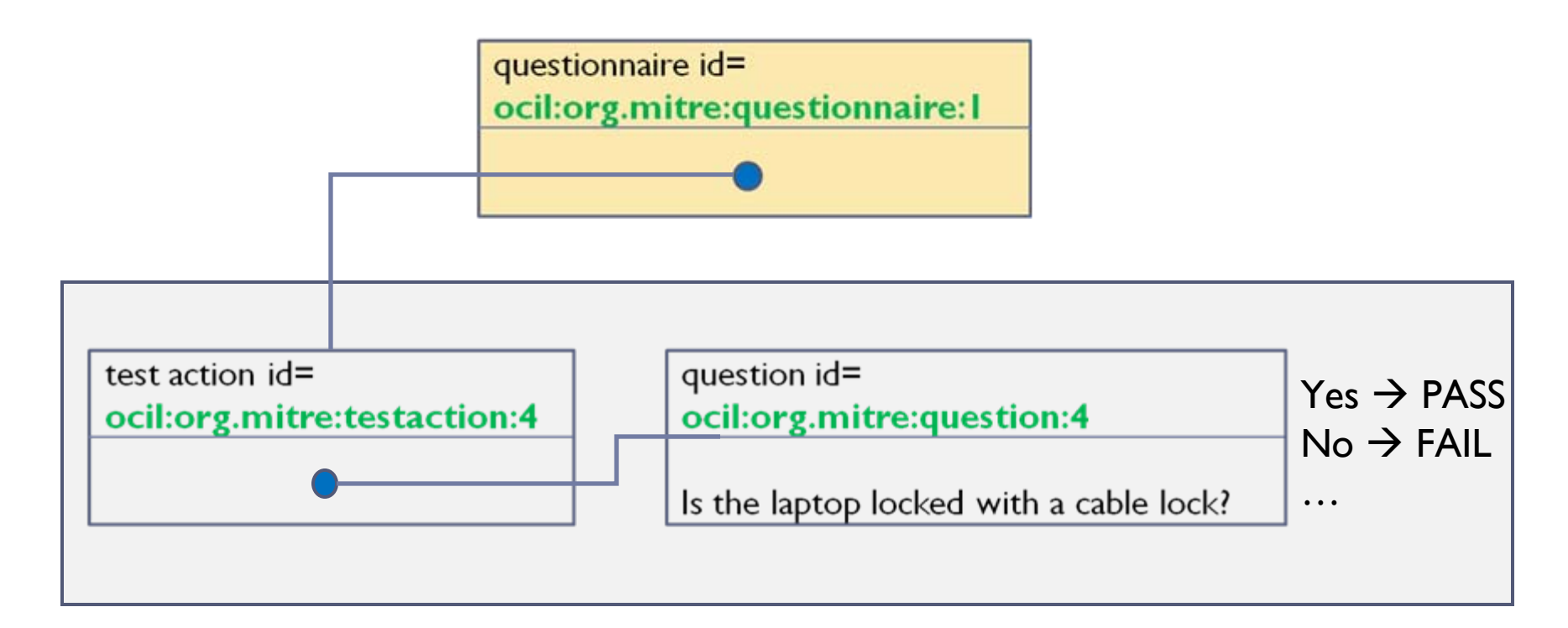

## Back to the Test Action…

<boolean\_question\_test\_action id <sup>=</sup>"ocil:mitre.org:testaction:4" question\_ref <sup>=</sup>"ocil:mitre.org:question:4" > <when\_true> <result>PASS</result></when\_true> <when\_false> <result>FAIL</result>**Test Action**  $\le$ /when false $>$ id<when\_not\_applicable> <result>NOT\_APPLICABLE</result> **Ouestion** Reference $\le$ /when not applicable $\ge$ <when not tested> **Condition** <result>NOT\_TESTED</result> </when\_not\_tested> Action</boolean\_question\_test\_action>

## Example 2:

*A Questionnaire with Multiple Questions*

All laptops must be locked with a cable lock.

- 1.What type of computer is it?
	- a) Laptop
	- b) Desktop
	- c) Workstation
	- d) Server
	- e) Not Listed
- 2.Is the laptop locked with a cable lock?

# Add a Choice Question

- 1.What type of computer is it?
	- a) Laptop
	- b) Desktop
	- c) Workstation
	- d) Server
	- e) Not Listed

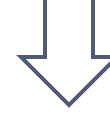

<choice\_question id <sup>=</sup>"ocil:mitre.org:question:3"

```
default_answer_ref
="ocil:mitre.org:choice:1"
>
```

```
\leqquestion text>What type of computer is it?\leqquestion text>
```

```
<choice id
="ocil:mitre.org:choice:1"
>Laptop</choice>
```

```
<choice id
="ocil:mitre.org:choice:2"
>Desktop</choice>
```

```
<choice id="ocil:mitre.org:choice:3">Workstation</choice>
```

```
<choice id
="ocil:mitre.org:choice:4"
>Server</choice>
```

```
<choice id
="ocil:mitre.org:choice:5"
>Not Listed</choice>
```
</choice\_question>

## Add a Choice Question Test Action

<choice\_question\_test\_action id <sup>=</sup>"ocil:mitre.org:testaction:3" question\_ref <sup>=</sup>"ocil:mitre.org:question:3" >

<when\_choice>

<test action ref>ocil:mitre.org:testaction:4</test action ref>

<choice\_ref>ocil:mitre.org:choice:1</choice\_ref>

</when choice>

<when\_choice>

<result>FAIL</result>

<choice\_ref>ocil:mitre.org:choice:2</choice\_ref> <choice\_ref>ocil:mitre.org:choice:3</choice\_ref> <choice\_ref>ocil:mitre.org:choice:4</choice\_ref> <choice\_ref>ocil:mitre.org:choice:5</choice\_ref> </when\_choice>

</choice\_question\_test\_action>

*Choice 1:* Laptop *Choice 2:* Desktop *Choice 3:* Workstation*Choice 4:* Server*Choice 5:* Not Listed

# Modifying Questionnaire 1

<questionnaire id="ocil:mitre.org:questionnaire: l">

<title>All laptops must be locked with a cable lock.</title>

<description>

The following questionnaire interviews a security officer to check that all laptops has been locked with a cable lock.

</description>

<references>

<reference href="http://cce.mitre.org">CCE-0123-4 </reference> </references>

<actions>

<test action ref> **ocil:mitre.org:testaction:3** </test\_action\_ref>

</actions>

</questionnaire>

## Putting it all together: *A Questionnaire with Multiple Questions*

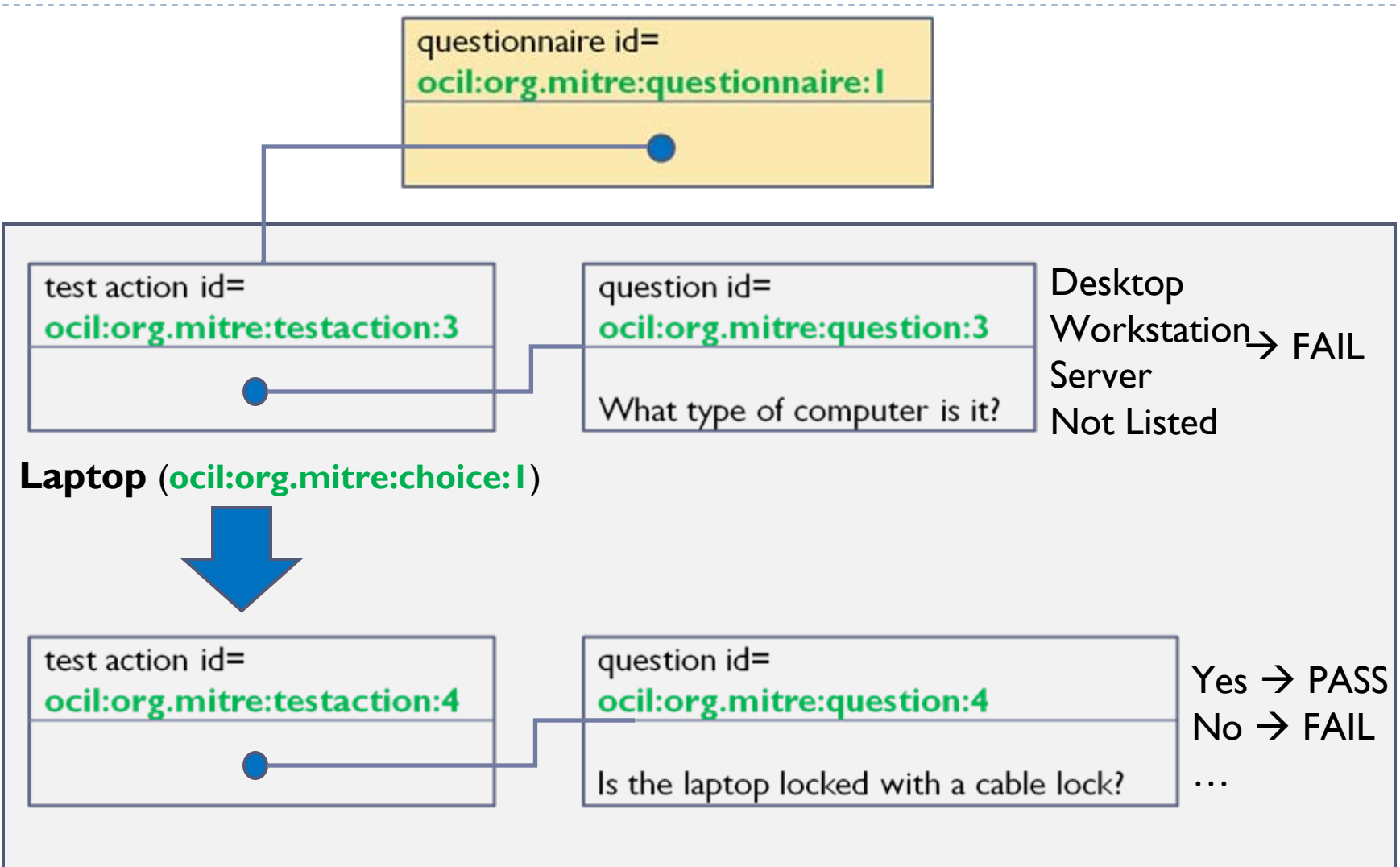

## Back to the Choice Question Test Action…

<choice\_question\_test\_action id <sup>=</sup>"ocil:mitre.org:testaction:3" question\_ref <sup>=</sup>"ocil:mitre.org:question:3" >

<when\_choice>

<test action ref>ocil:mitre.org:testaction:4</test action ref>

<choice\_ref>ocil:mitre.org:choice:1</choice\_ref>

</when choice>

<when\_choice>

<result>FAIL</result>

<choice\_ref>ocil:mitre.org:choice:2</choice\_ref> <choice\_ref>ocil:mitre.org:choice:3</choice\_ref> <choice\_ref>ocil:mitre.org:choice:4</choice\_ref> <choice\_ref>ocil:mitre.org:choice:5</choice\_ref> </when\_choice>

</choice\_question\_test\_action>

*Choice 1:* Laptop *Choice 2:* Desktop *Choice 3:* Workstation*Choice 4:* Server*Choice 5:* Not Listed

## Example 3: *A Questionnaire – 1 Branch, Multiple Paths*

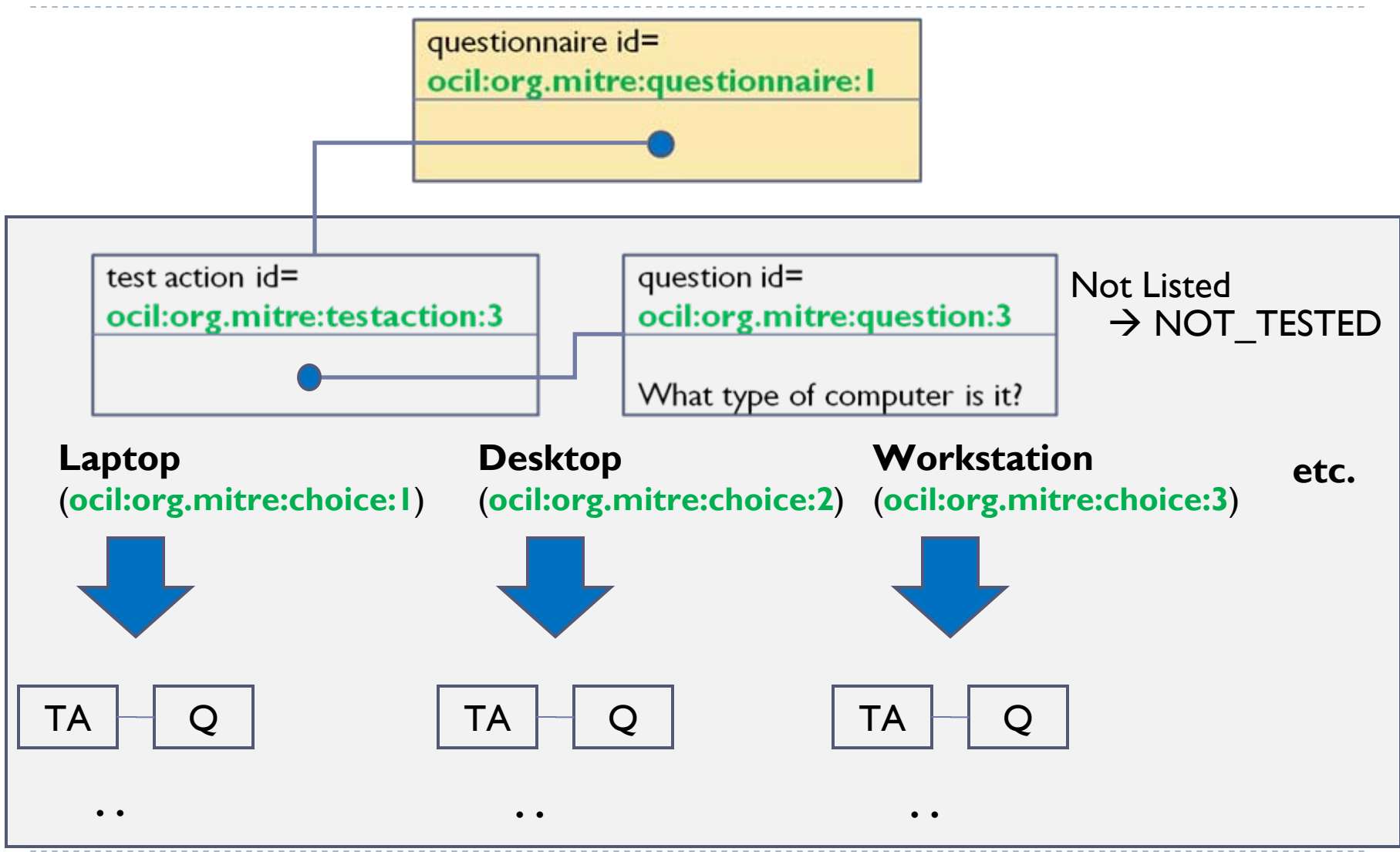

**.** 

**.** 

## Example 4: *A Questionnaire with Multiple Branches*

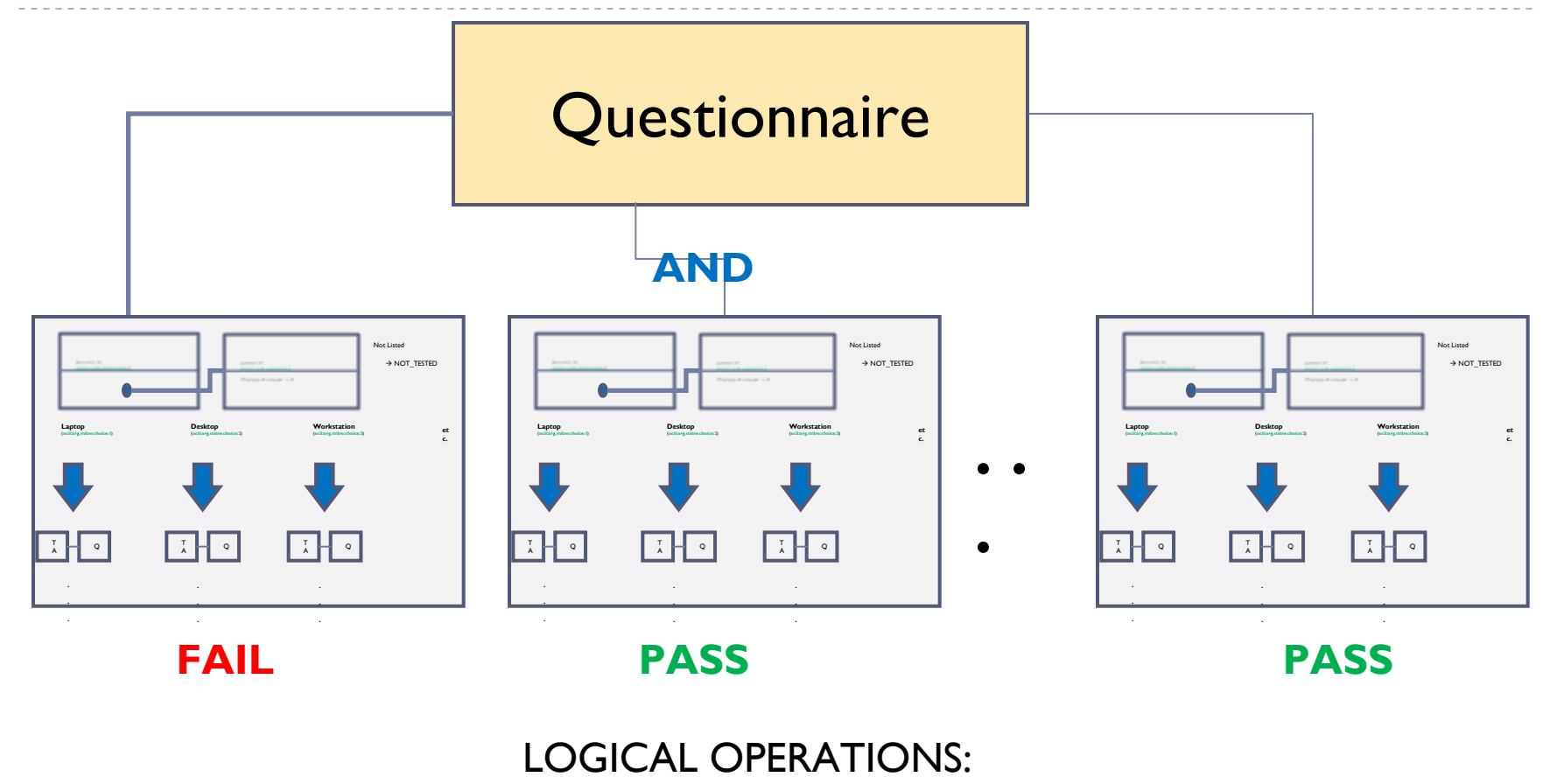

**AND / OR / NOT**

## Example 5: *A Questionnaire with Child Questionnaires*

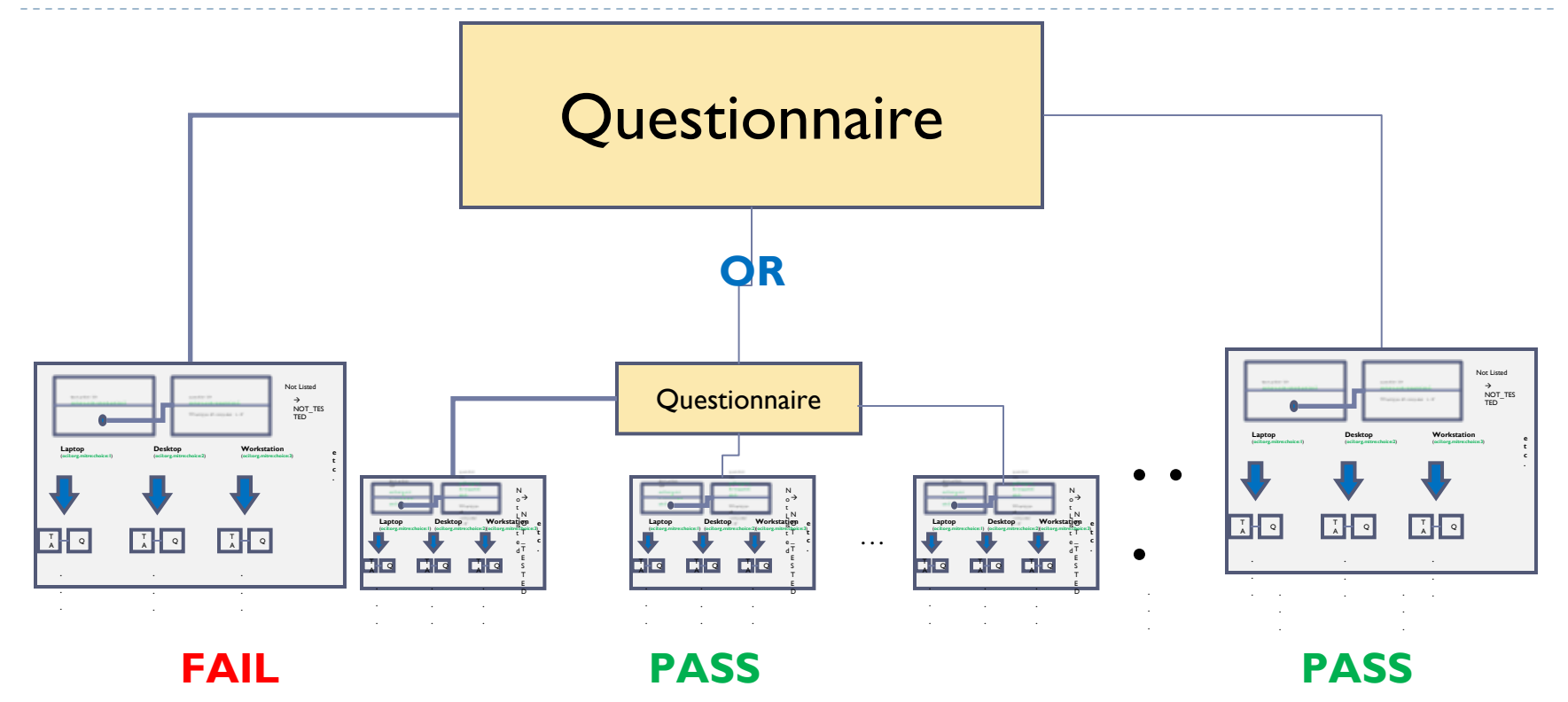

#### LOGICAL OPERATIONS:**AND / OR / NOT**

## Example Questionnaire with Multiple Branches and Child Questionnaires

```
<questionnaire id="ocil:mitre.org:questionnaire:1">
   <title>All laptops must be locked with a cable lock.</title>
   <description>
     The following questionnaire interviews a security officer to check 
     that all laptops has been locked with a cable lock.
   </description>
   <references><reference href="http://cce.mitre.org">CCE-0123-4 </reference>
   </references><actions negate
="false" operation
="AND"
>
     <test_action_ref negate
="false"
>
       ocil:mitre.org:testaction:3
     </test_action_ref>
     <test_action_ref negate
="false"
>
       ocil:mitre.org:questionnaire:2
     </test_action_ref>
     <test_action_ref negate
="false"
>
       ocil:mitre.org:testaction:4
     </test_action_ref>
     <test_action_ref negate
="false"
>
       ocil:mitre.org:questionnaire:3
     </test_action_ref>
   </actions>
```
</questionnaire>

### **Advance Features of OCIL**

# Including Metadata

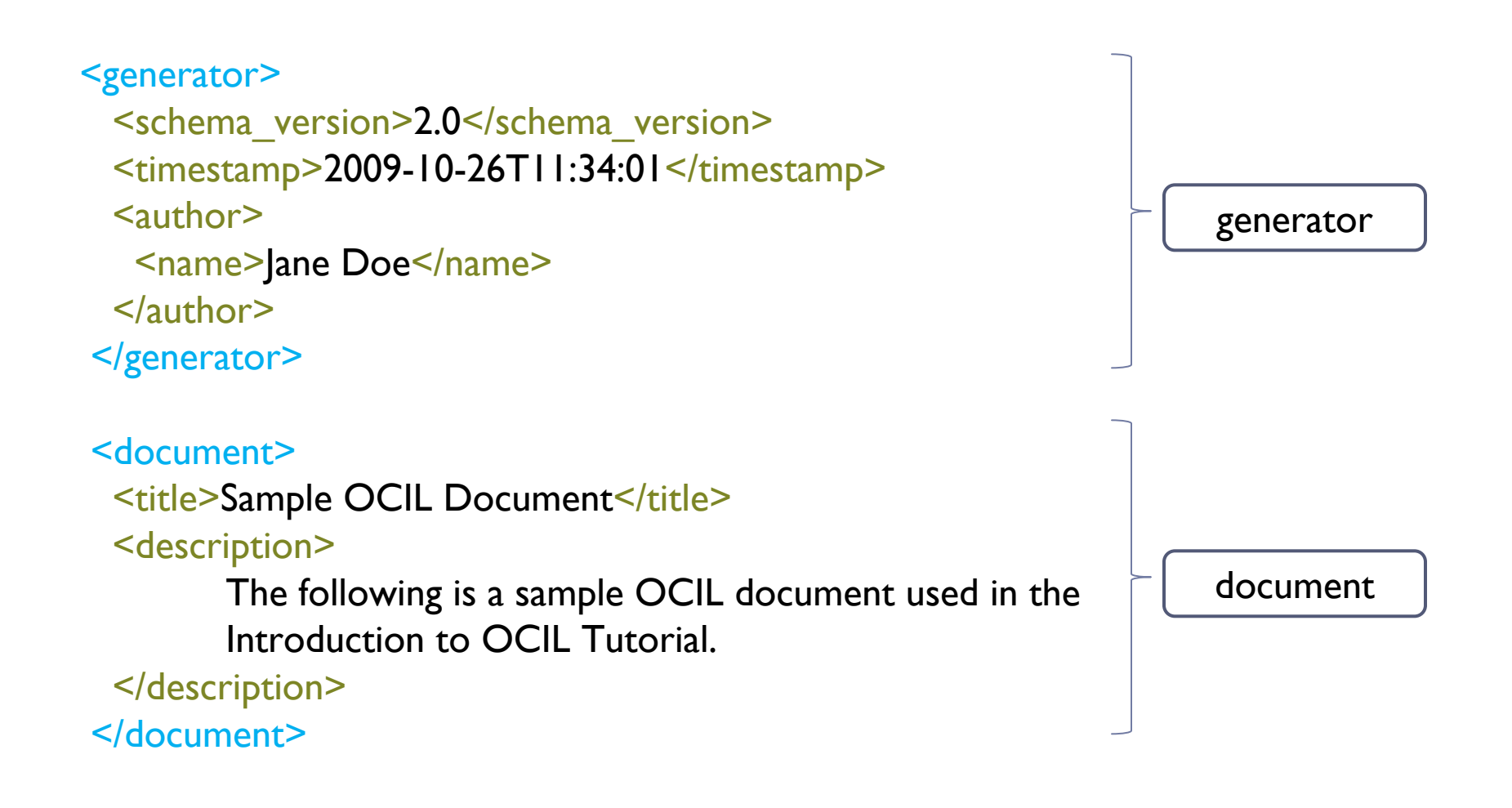

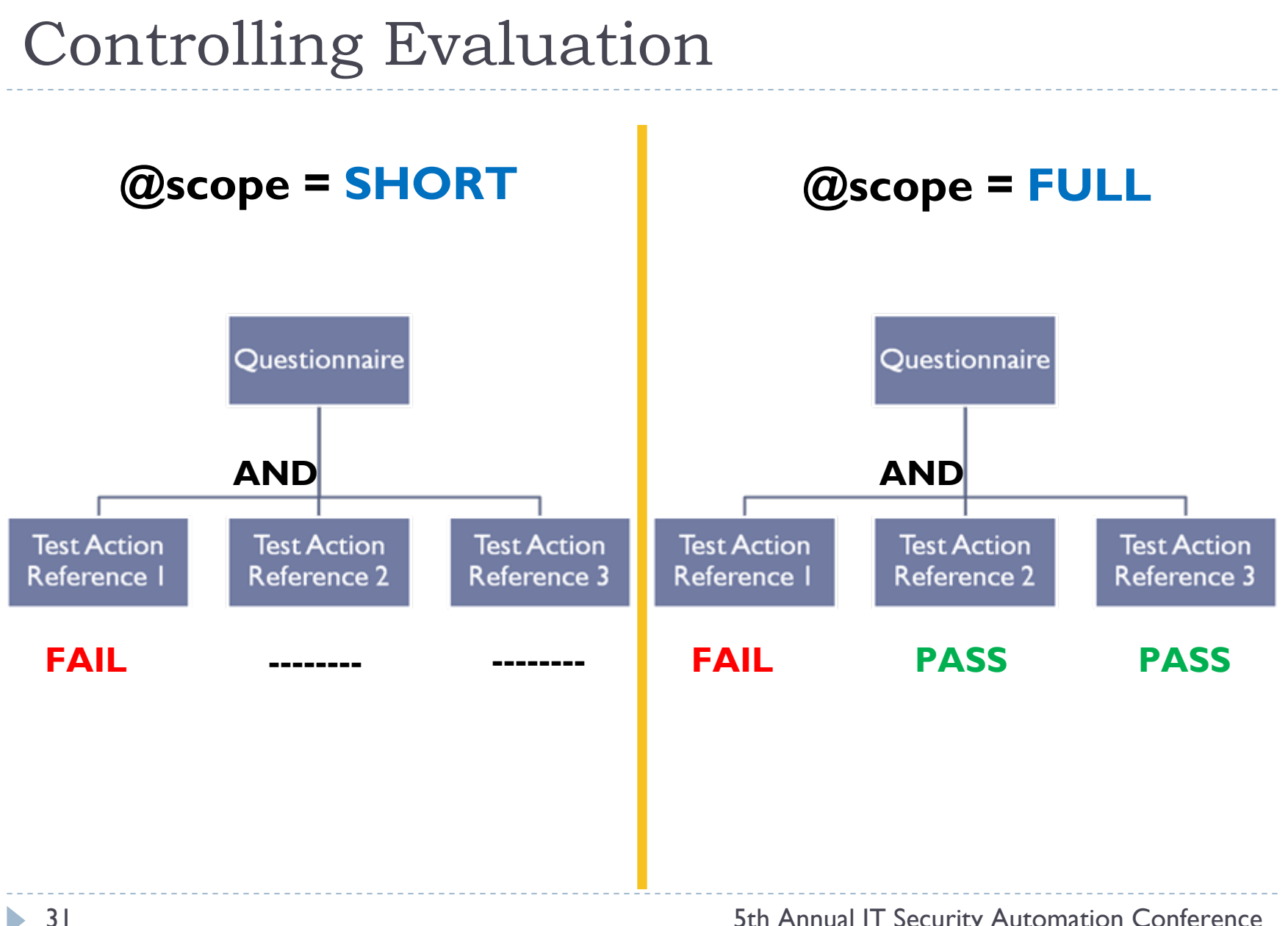

# Including Artifacts

<boolean\_question\_test\_action id <sup>=</sup>"ocil:mitre.org:testaction:4" question\_ref <sup>=</sup>"ocil:mitre.org:question:4" > <when\_true>

<result>PASS</result>

</when\_true>

<when\_false>

<result>FAIL</result>

```
<artifacts>
```
**<artifact id <sup>=</sup>"ocil:mitre.org:artifact:16" datatype ="TEXT" required ="true" >** <title>Other Physical Protection</title> **<description>Describes any other protection that the system may have, e.g. inside a locked box.</description> </artifact></artifacts>**

</when\_false>

</boolean\_question\_test\_action>

…

## Adding Instructions

<boolean\_question id <sup>=</sup>"ocil:mitre.org:question:4" model <sup>=</sup>"MODEL\_YES\_NO" >

<question\_text>

Is the laptop locked with a cable lock?

</question\_text>

```
<instructions><title>The following contains instructions on how to check 
     that the cable lock has been locked.</title>
    <step>Check that a cable lock has been installed on the 
     system.</step>
    <step>Check that you cannot remove the system from its 
     location.</step>
</instructions>
```
</boolean\_question>

## Setting Variables

- ▶ Constant Variables
- Local Variables
- External Variables

# Recording Evaluation

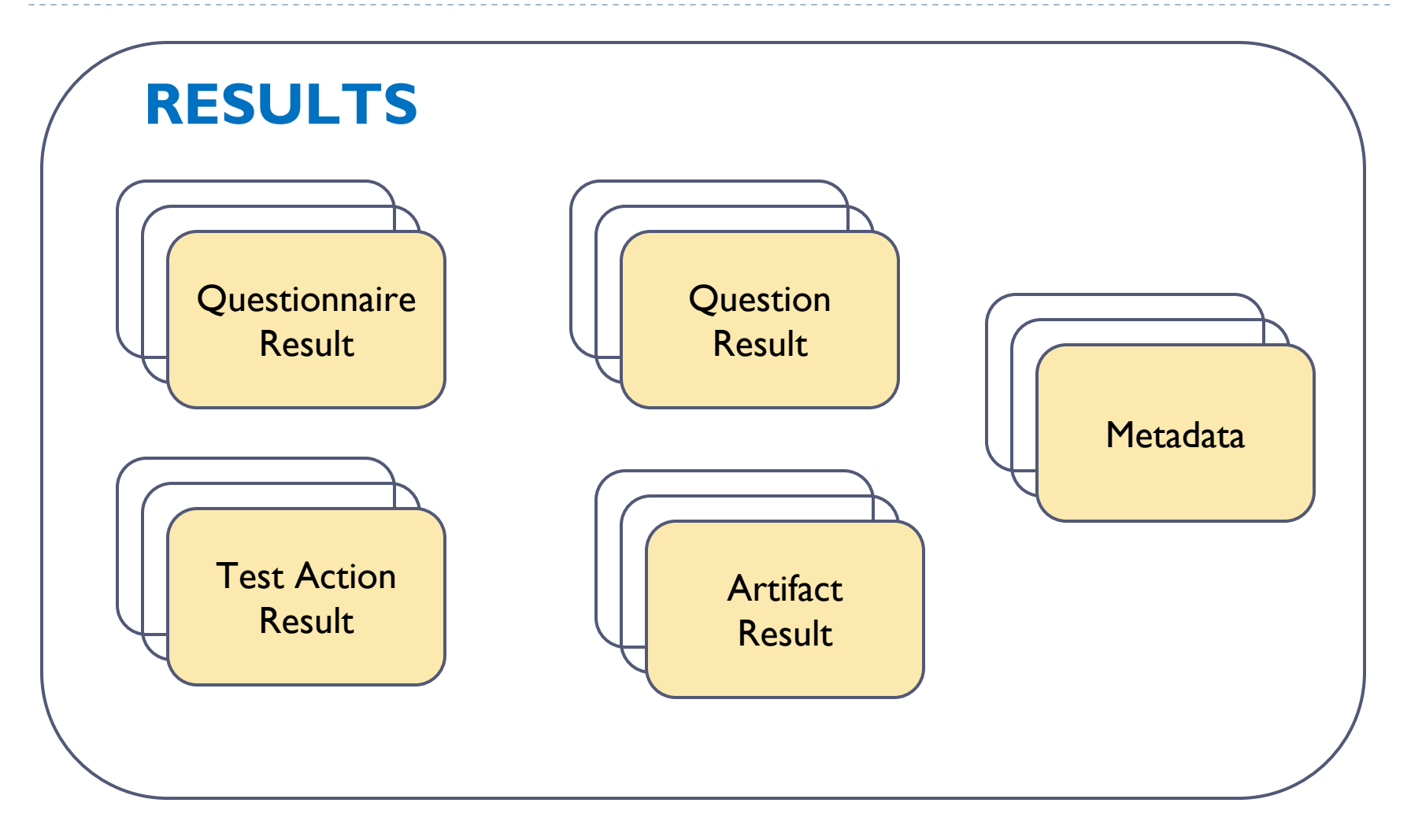

ь

## Results Metadata

- 1.**Title**
- 2.Targets
- 3.Start time
- 4. End time

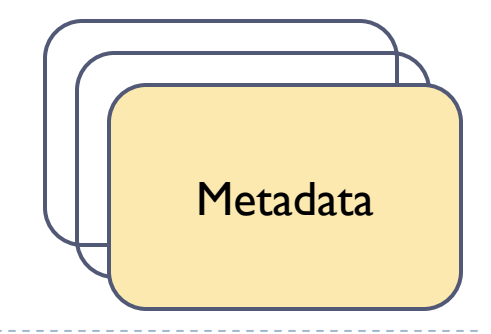

h.

Questionnaire and Test Action Results

- 1.Questionnaire / Test Action Reference
- 2. Result Values:
	- a) PASS
	- b) FAIL
	- c) UNKNOWN
	- d) NOT\_TESTED
	- e) NOT\_APPLICABLE
	- **ERROR**

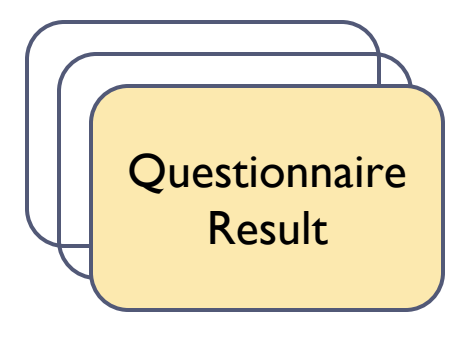

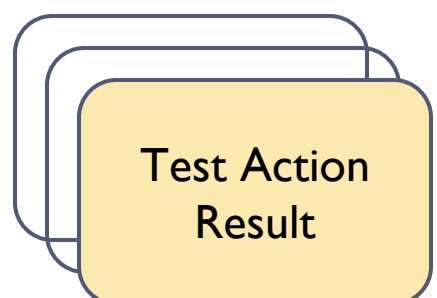

Question Results

- 1.Question reference
- 2. User Response

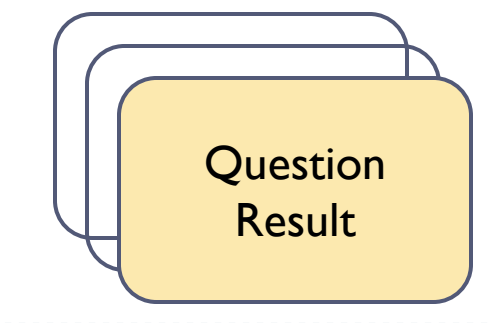

ь

## Artifact Results

- 1.Artifact Reference
- 2.Timestamp
- 3.Submitter / Provider

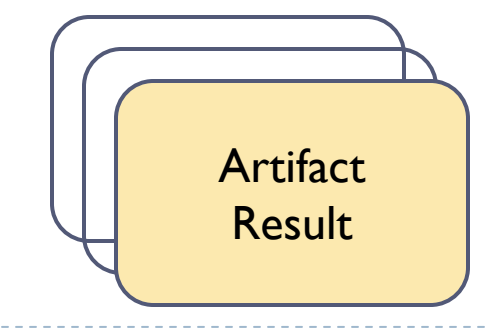

# Sample Results

#### <results><questionnaire\_results>

```
<questionnaire_result questionnaire_ref
="ocil:mitre.org:questionnaire:1" result
="PASS"/>
 <questionnaire_result questionnaire_ref
="ocil:mitre.org:questionnaire:2" result
="PASS"/>
</guestionnaire_results>
```
<test\_action\_results>

```
<test_action_result test_action_ref
="ocil:mitre.org:testaction:22" result
="PASS"/>
```

```
<test_action_result test_action_ref
="ocil:mitre.org:testaction:222" result
="PASS"/>
```

```
<test_action_result test_action_ref
="ocil:mitre.org:testaction:26" result
="PASS"/>
```

```
</test_action_results>
```
<question\_results>

```
<boolean_question_result response
="ANSWERED" question_ref
="ocil:mitre.org:question:22"
>
<answer>true</answer>
```
</boolean\_question\_result>

```
<boolean_question_result response
="ANSWERED" question_ref
="ocil:mitre.org:question:222"
>
<answer>true</answer>
```
</boolean\_question\_result>

```
<boolean_question_result response
="ANSWERED" question_ref
="ocil:mitre.org:question:26"
>
<answer>true</answer>
```

```
</boolean_question_result>
```

```
</question_results>
```
#### </results>

## Features

#### $\blacktriangleright$ BASICS:

- $\blacktriangleright$ Building Simple Questionnaires (e.g. A Single Path)
- $\blacktriangleright$  Building Complex Questionnaires
	- $\blacktriangleright$  Multiple Paths
	- $\blacktriangleright$  Multiple Branches
	- $\blacktriangleright$  Logical Operations
	- Child Questionnaires

### ADVANCE:

- $\blacktriangleright$  Including Metadata
- $\blacktriangleright$ Controlling Evaluation
- ▶ Including Artifacts
- Adding Instructions
- ▶ Setting Variables
- $\blacktriangleright$ Recording Evaluation

 $\blacktriangleright$ …

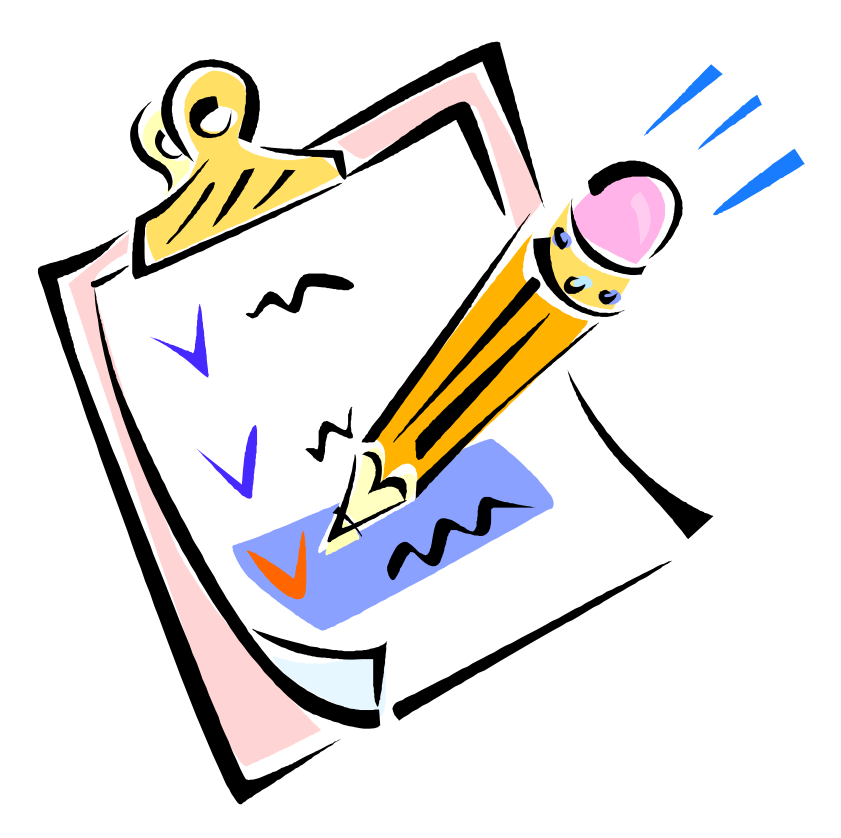

# **OCIL Reference Implementation Demo**

**OCIL**

## What's Ahead?

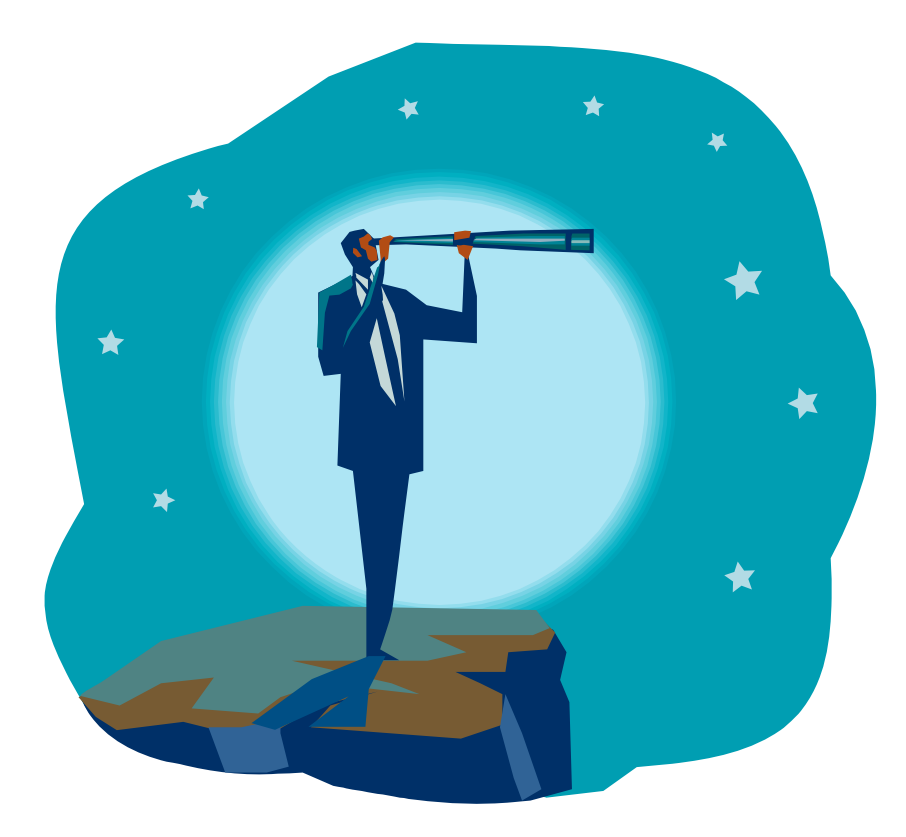

### Further Development

- Support for Targets
- **Enhancements on the** Artifact and Variable **Objects**
- ▶ OCIL Content and Documentation
- ▶ Inclusion to SCAP 2010

## Resources

OCIL Specification and Files <http://scap.nist.gov/specifications/ocil/>

OCIL Interpreter <http://sourceforge.net/projects/interactive/>

OCIL Feedback[ocil-feedback-list@lists.mitre.org](mailto:ocil-developer-list@lists.mitre.org)

OCIL Developer [ocil-developer-list@lists.mitre.org](mailto:ocil-developer-list@lists.mitre.org)

### OCIL Developer List Archive

<http://n2.nabble.com/OCIL-Open-Checklist-Interactive-Language-f3231744.html>

## Summary

### PART 1:

- $\blacktriangleright$  Basic Features of OCIL
	- $\blacktriangleright$ Building Simple Questionnaires
	- $\blacktriangleright$ Building Complex Questionnaires
- ▶ Advance Features of OCIL
	- $\blacktriangleright$  Including Metadata
	- ▶ Controlling Evaluation
	- $\blacktriangleright$ **Including Artifacts**
	- $\blacktriangleright$   $\,$  Adding Instructions
	- $\blacktriangleright$ Setting Variables
	- $\blacktriangleright$  Recording Evaluation

### ▶ PART 2:

- ▶ OCIL Reference Implementation Demo
- ▶ Future of OCIL
- **Resources**

## Questions

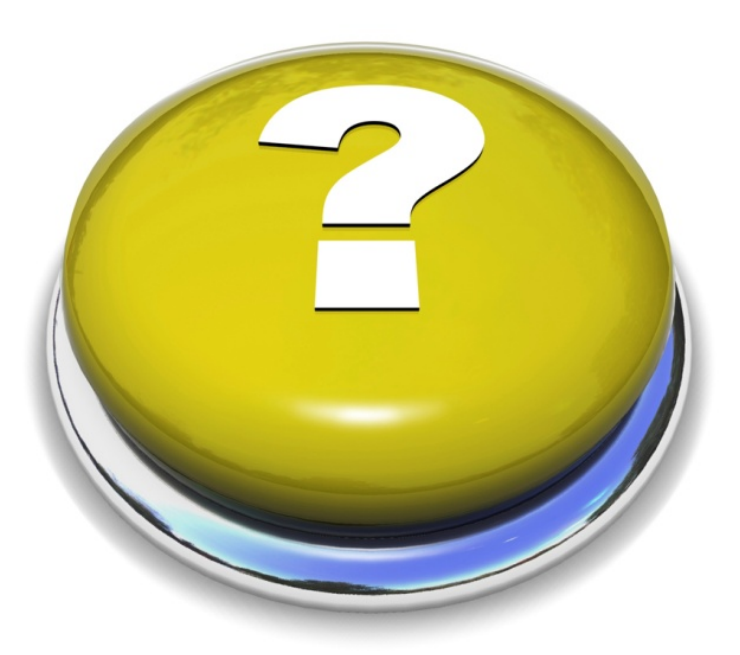